Istituto Comprensivo Carapelle - C.F. 90015720718 C.M. FGIC822001 - AD22244 - SEGRETERIA I.C. CARAPELLE **Prot. 0001916/U del 05/04/2024

VI.1.1 - PNRR**

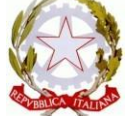

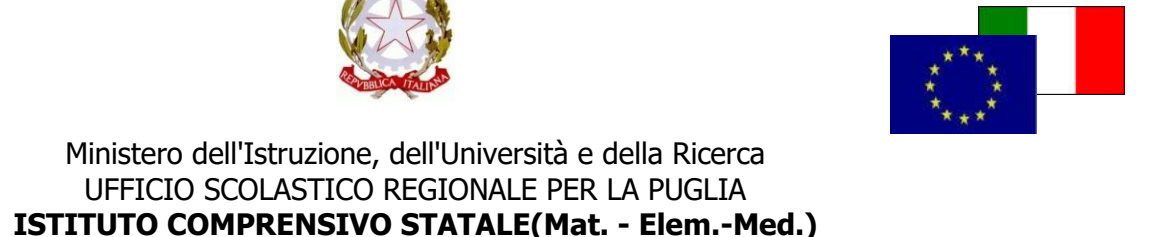

Via Indipendenza 65 - 71041CARAPELLE (FG) Codice Fiscale: 90015720718 Codice Meccanografico: FGIC822001 Mail fgic822001@istruzione.it; pec fgic822001@pec.istruzione.it ; tel. 0885799740

Carapelle, 5/04/2024

Al Personale docente Alla DSGA All'Albo

Al sito web

Circ. n. 254

**DADELI** 

## **OGGETTO: Istruzioni per la gestione della piattaforma "Futura" PNRR Progetto Azioni di prevenzione e contrasto alla dispersione scolastica (D.M. 170/2022)**

Con la presente, si forniscono le istruzioni per l'utilizzo della piattaforma "Futura", per la gestione del progetto indicato in oggetto.

- L'accesso deve essere effettuato tramite SPID.
- Dopo l'accesso i/le Docenti individuati/e, accreditati/e in piattaforma con il ruolo di Organizzatore/formatore/TEAM, cliccando il tasto verde "**VAI ALLA GESTIONE**", visualizzeranno tutte le sezioni dell'intero progetto, cliccare sui 3 puntini e scegliere "**MODIFICA**".
- I/le Docenti individuati/e, accreditati/e in piattaforma con il ruolo di formatore/TEAM, visualizzeranno l'intervento o più interventi per i quali risultano destinatari di nomina:
	- attività tecnica del Team per la prevenzione della dispersione scolastica
	- $\triangleright$  mentoring e orientamento
	- percorsi di potenziamento delle competenze di base, di motivazione e accompagnamento
	- percorsi di orientamento con il coinvolgimento delle famiglie
	- percorsi formativi e laboratoriali co-curriculari.

Ciascuna attività è numerata progressivamente; cliccare sui 3 puntini e scegliere "**MODIFICA**". Uno stesso utente può essere abilitato per più di una funzione. In questo caso dovrà fare particolare attenzione al momento dell'accesso alla piattaforma a scegliere il profilo con cui operare sulla base dell'attività da svolgere in piattaforma.

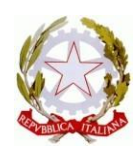

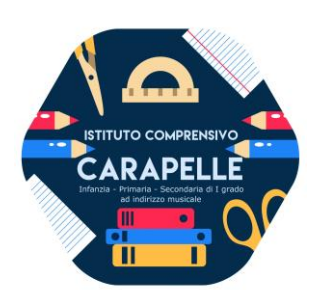

Ministero dell'Istruzione, dell'Università e della Ricerca UFFICIO SCOLASTICO REGIONALE PER LA PUGLIA **ISTITUTO COMPRENSIVO STATALE(Mat. - Elem.-Med.)** Via Indipendenza 65 - 71041CARAPELLE (FG) Codice Fiscale: 90015720718 Codice Meccanografico: FGIC822001

Mail fgic822001@istruzione.it; pec fgic822001@pec.istruzione.it; tel. 0885799740

- Per inserire i partecipanti, cliccare a sinistra su "**PARTECIPANTI**", poi sul tasto blu in basso a destra "**AGGIUNGI PARTECIPANTI**"; digitare il cognome dello/a studente/studentessa nel campo vuoto "**FILTRA**", flaggare il nome scelto e cliccare il tasto verde "**AGGIUNGI**".
- Per inserire calendario e orari, cliccare a sinistra "**REGISTRO**"; poi cliccare il tasto blu in basso a destra "**AGGIUNGI LEZIONE/INCONTRO**"; selezionare la data inizio/fine incontro e l'orario - NB: la durata di ogni incontro deve sempre essere multiplo di ora intera - quindi cliccare il tasto blu "**PIANIFICA**".
- Per firmare/registrare le presenze, cliccare su ciascuna ora caricata per ogni incontro, flaggare i nomi di studente/esse presenti, cliccare sulla x accanto al proprio nominativo, flaggare il campo e la dichiarazione.
- Il pulsante "**ANNULLA**" permette sempre di tornare alla schermata precedente.

Il Dirigente scolastico  **prof. Pasquale MOREA** Firma autografa sostituita a mezzo stampa ai sensi dell'art. 3, comma 2 del D. Lgs. n. 39/1993